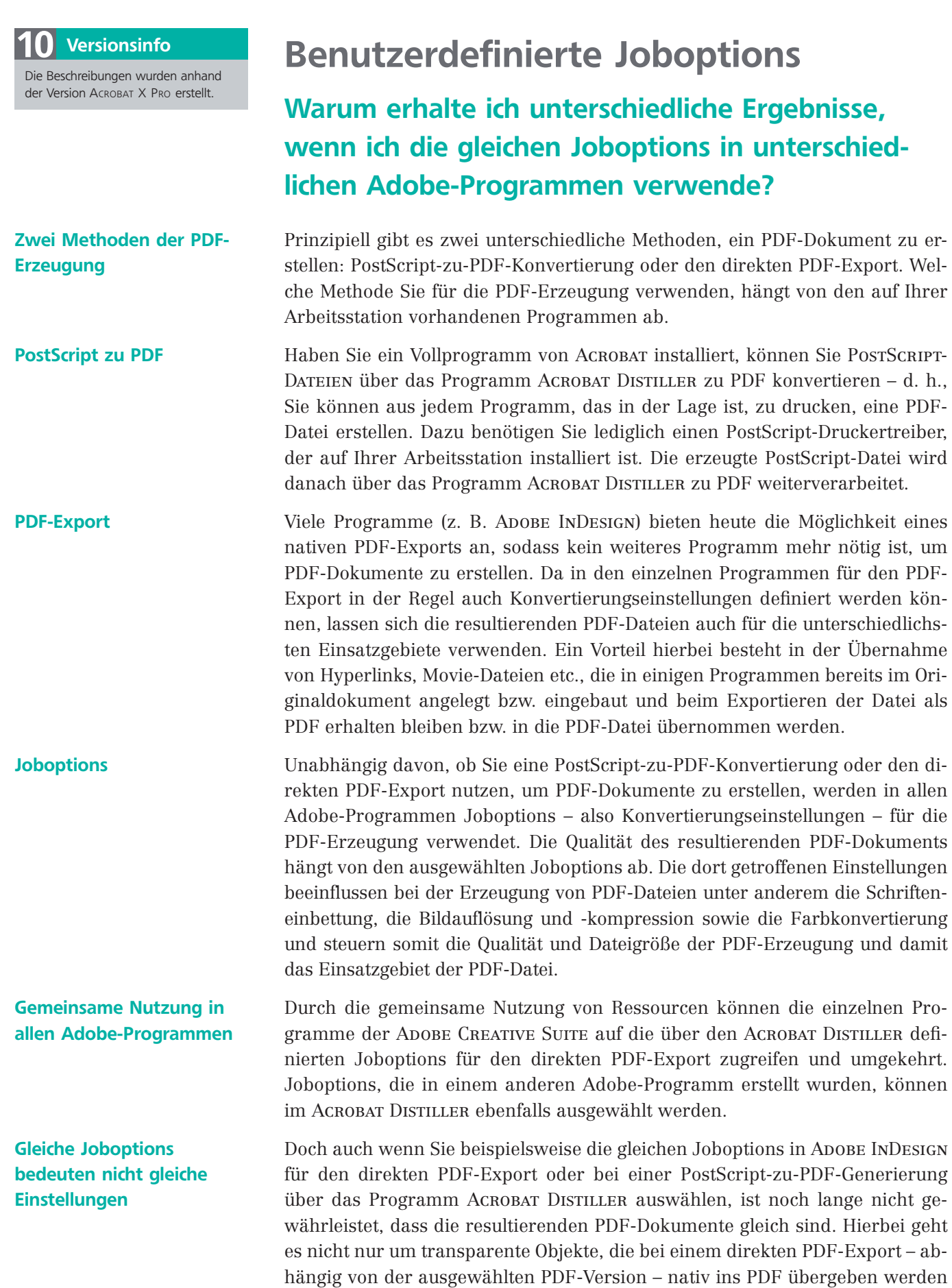

**ZIP**